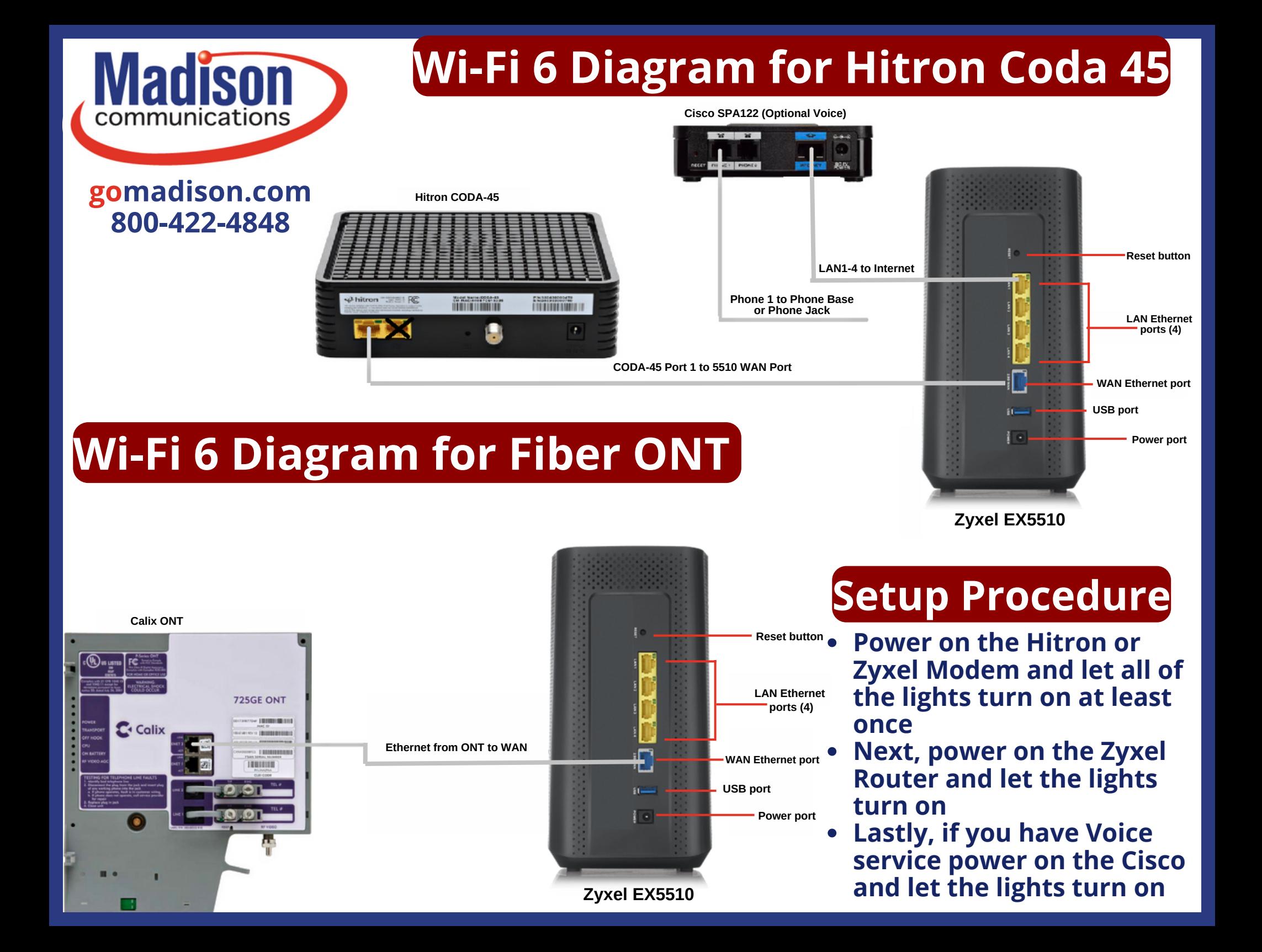

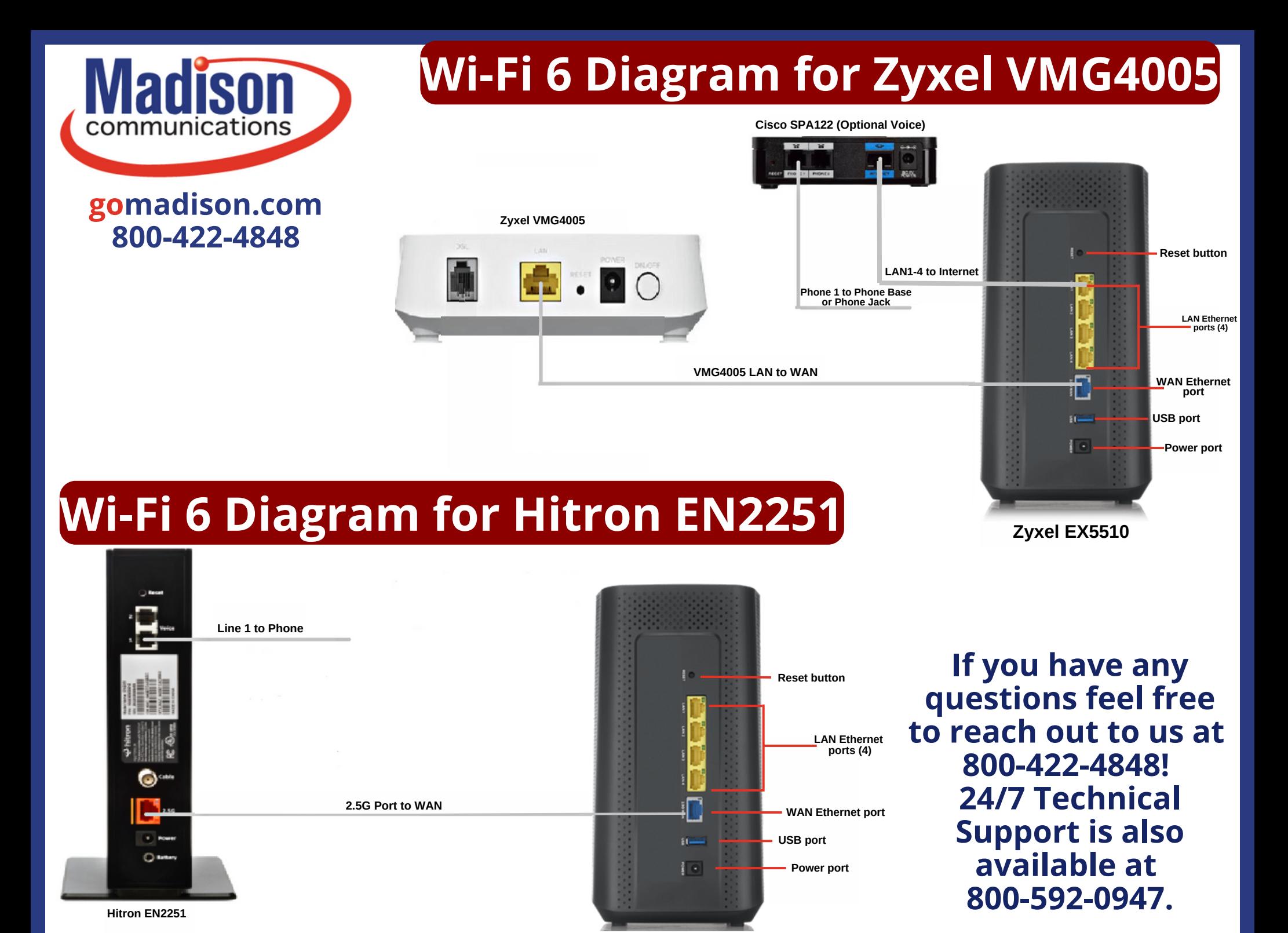

**Zyxel EX5510**